Quick Reference Guide WWV9230

#### FOR VETERINARY USE ONLY

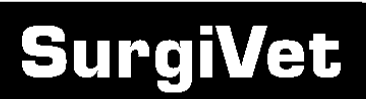

**TM** 

 $\bigwedge$  PLEASE REFER TO THE OPERATIONS MANUAL FOR COMPLETE INSTRUCTIONS

## www.surgivet.com

### **3 Parameter Advisor® Monitor**

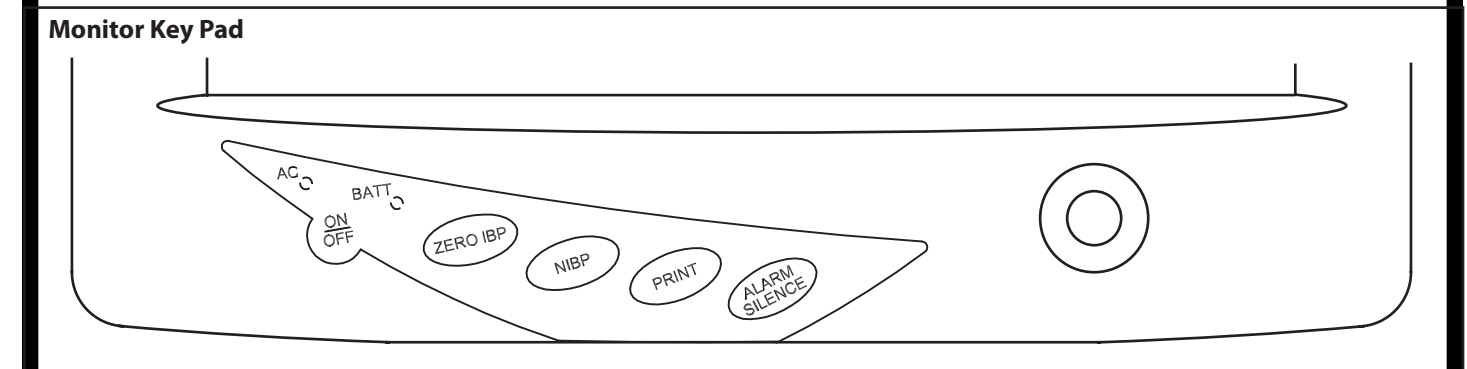

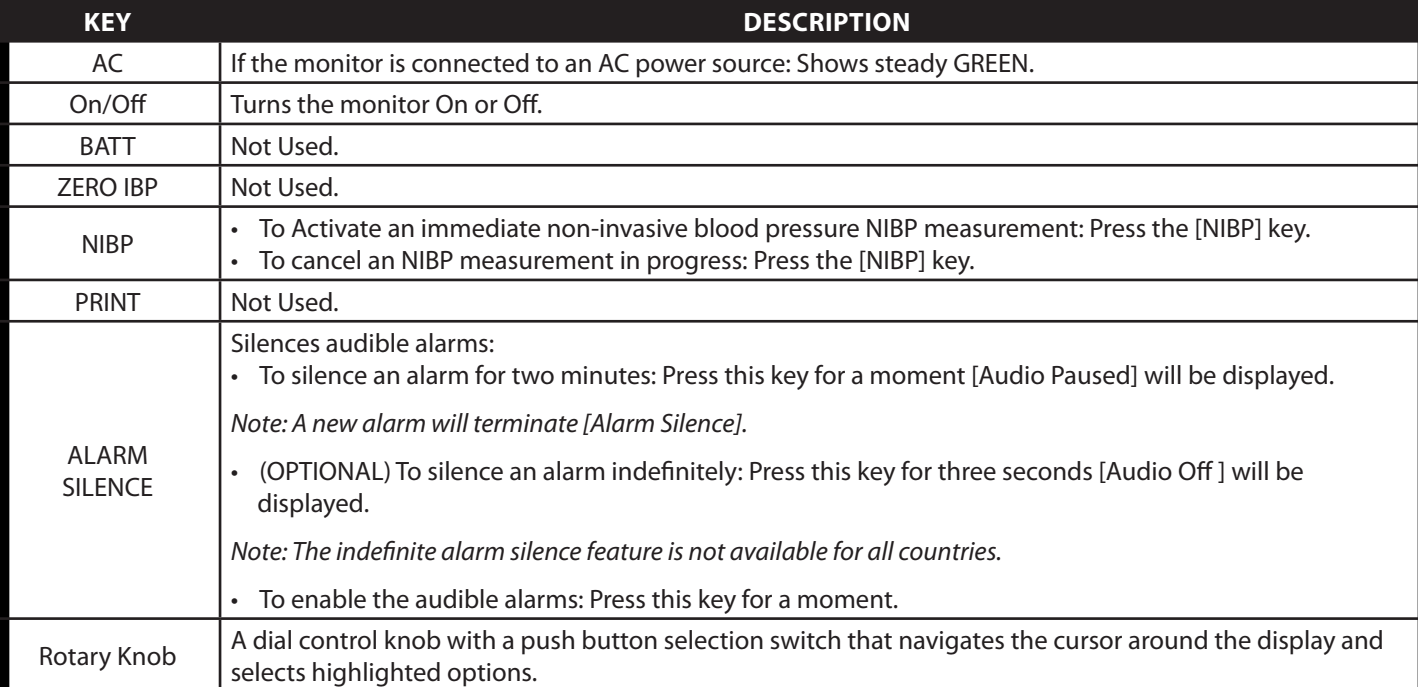

# smiths medical

### $\bigtriangleup$  SUB-MENUS ARE LOCATED ALL AROUND THE DISPLAY WINDOW AND INSIDE PARAMETER BOXES  $\triangle$  for complete instructions on sub-menus, please refer to the operations manual

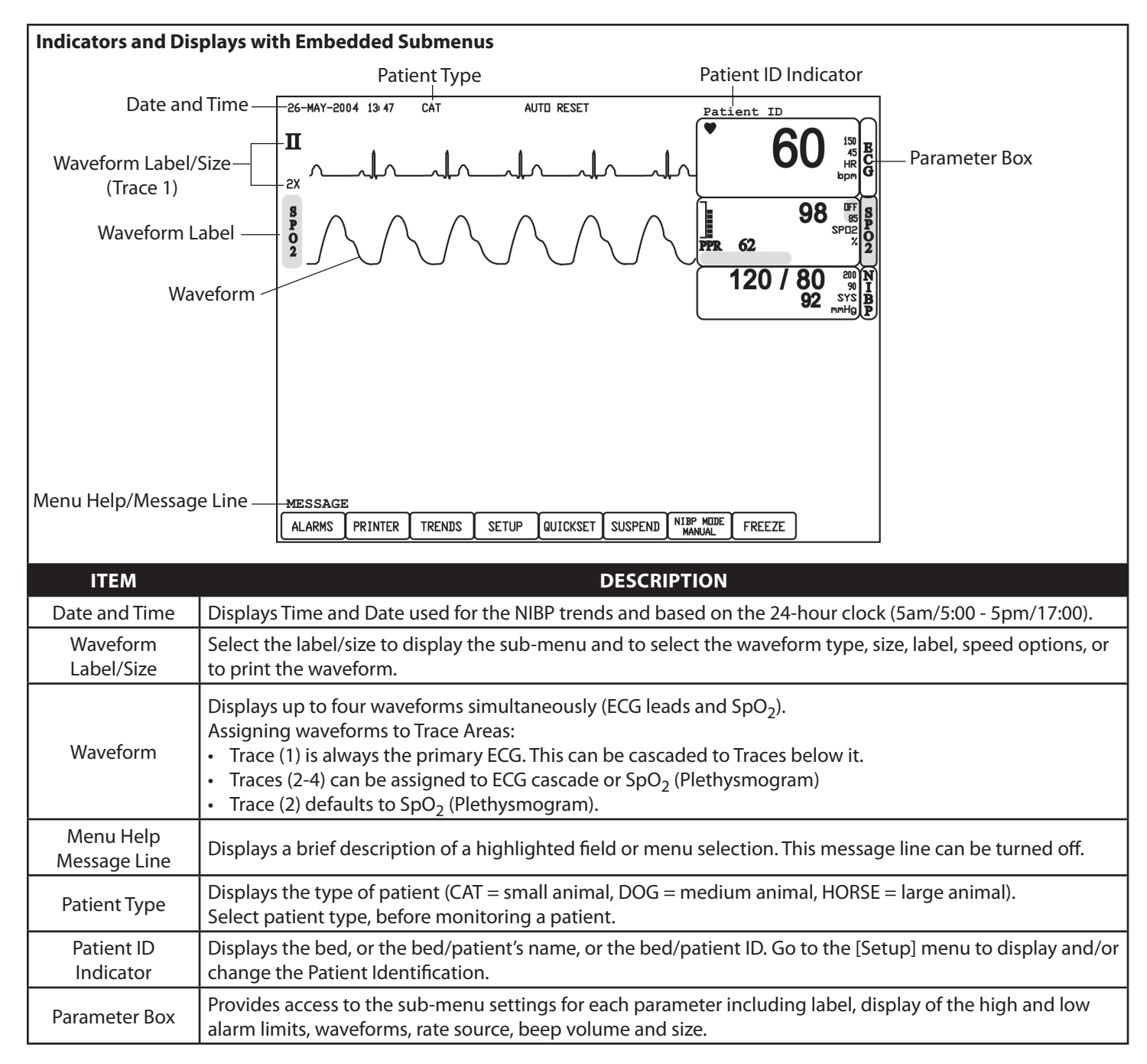

# Quick Reference Guide SurgiVet® WWV9230

 $\triangle$  SUB-MENUS ARE LOCATED ALL AROUND THE DISPLAY WINDOW AND INSIDE PARAMETER BOXES

 $\bigwedge$  FOR COMPLETE INSTRUCTIONS ON SUB-MENUS, PLEASE REFER TO THE OPERATIONS MANUAL

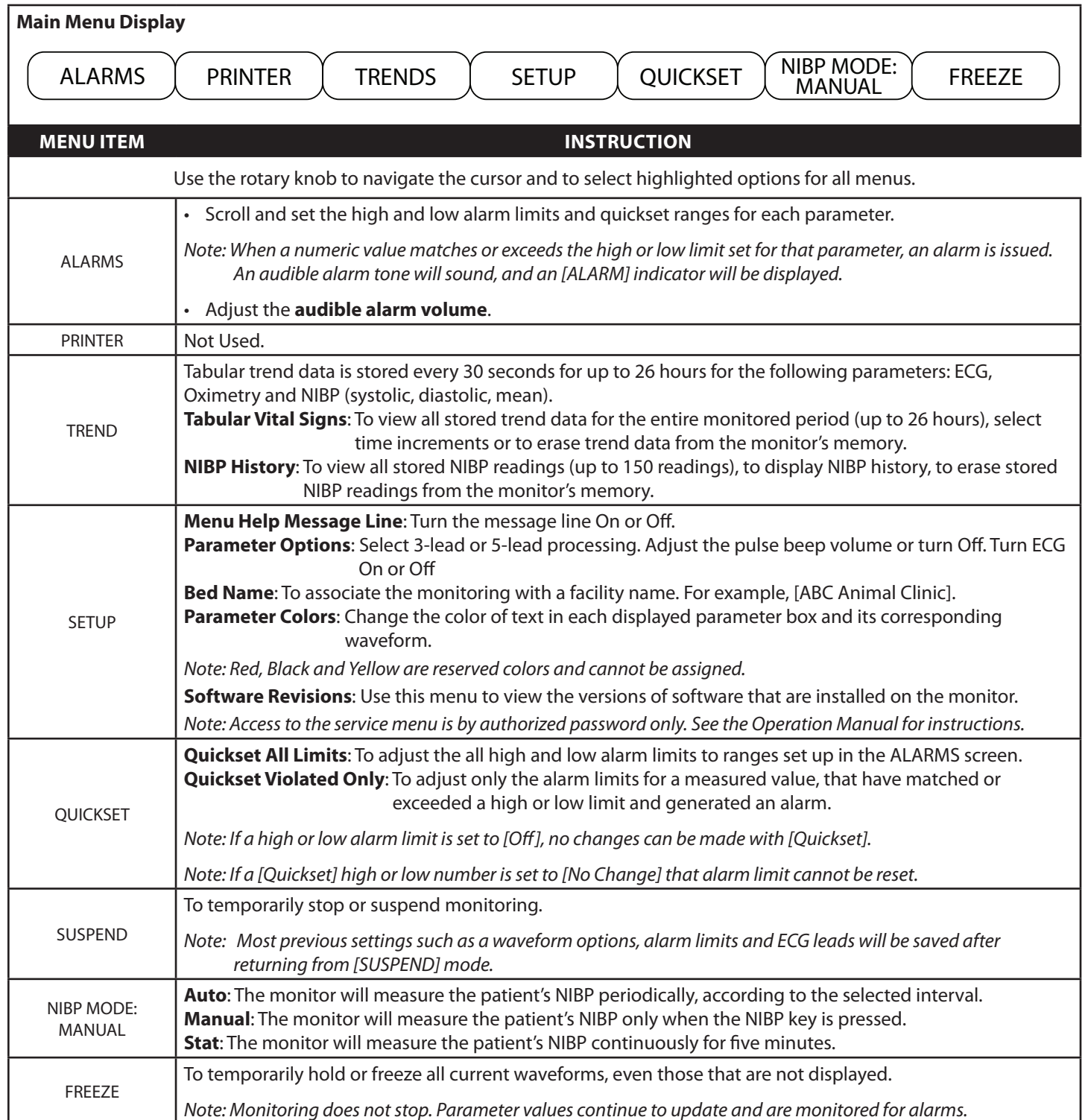

© 2009 Smiths Medical Family of companies. All rights reserved.

Advisor, SurgiVet and the Smiths design mark are trademarks of the Smiths Medical family of companies. The symbol ® indicates the trademark<br>is registered in the U.S. Patent and Trademark Office and certain other countries

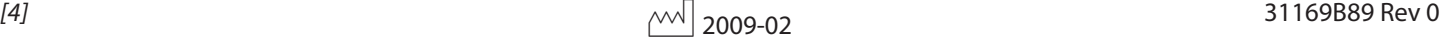